# **Grundvorlesung Informatik**

Universität Stuttgart, Studienjahr 2002/03

**0. Vorbemerkungen** (14.10.02)

**1. Grundlagen der Programmierung** (17.10.02 - 5.5.03)

- **2. Interaktionen** (8.5. 2.6.03)
- **3. Grundlegende Verfahren** (5.6. 25.7.03)

Klausur (Orientierungsprüfung) am 5. August 2003 Hochschullehrer: Volker Claus, Fakultät 5 "I, E u. I" Institut für Formale Methoden der Informatik (FMI)

5.6.03 Informatik II, Kap. 3.1 1

# **Teil 3 der Grundvorlesung**

### **3. Grundlegende Verfahren**

- **3.1 Speicherverwaltung**
- **3.2 Suchverfahren**
- **3.3 Hashing**
- **3.4 Sortieren**
- **3.5 Algorithmen auf Graphen**
- **3.6 Zufallszahlen**

5.6.03 Informatik II, Kap. 3.1 2

## **Gliederung des Kapitels**

# **3.1 Speicherverfahren**

3.1.1 Keller und Halde

3.1.2 Kellerverwaltung

3.1.3 Haldenverwaltung

#### **3.1.1 Keller und Halde**

3.1.1.1 Überblick über die wichtigsten Speicher: Wie in 1.3.4 vorgestellt benötigen Programme mindestens drei Typen von Speichern:

*1. Zur Übersetzungszeit bekannter ("statischer") Speicher.* Am Ende der Übersetzung des Programms liegen fest: *1.1:* Der Platz, den das übersetzte Programm braucht. *1.2:* Der Platz für alle Konstanten und für alle Variablen, die zu einem Datentyp gehören, dessen Speicherplatzbedarf von vornherein feststeht, z.B.: elementarer Datentyp, Aufzählungstyp, Unterbereich hiervon, records, die nur aus solchen Komponenten bestehen, Felder hierüber von konstanter Länge, access-Datentypen (nur der Zeiger, nicht die hiermit aufgebaute Liste).

5.6.03 Informatik II, Kap. 3.1

5.6.03 Informatik II, Kap. 3.1 4

*2. Zur Laufzeit beim Abarbeiten der Deklarationen weiterhin erforderlicher dynamischer Speicher (lokalerKeller).*

Viele Variablen, die in klammerartig ineinander geschachtelten Blockstrukturen oder in aufgerufenen Unterprogrammen oder anderen Einheiten stehen oder die parametrisiert sind (dynamische Felder, Records mit Diskriminanten), erhalten ihren Speicherplatz erst zur Laufzeit zugewiesen. Der Platz für solche Objekte wird beim Erreichen der zugehörigen Deklarationen hinten an den zum Programm gehörenden (lokalen) Speicher angehängt und er wird am Ende ihrer Lebensdauer wieder frei gegeben. Wegen der Klammerstruktur, in die die Deklarationen eingebunden sind, ist dieser dynamische Speicher ein Kellerspeicher (Pushdown, Keller), siehe 1.4.1.4.

*Lokaler Speicher in der Praxis:*

In der Regel legt man auch die unter 1.2 genannten Daten, die zum statischen Speicher zählen, in diesem Kellerspeicher ab, wodurch man die Deklarationen zur Laufzeit einheitlich abarbeiten kann.

*3. Zur Laufzeit durch Anweisungen erzeugte Daten, deren Lebensdauer sich nicht an den Programmeinheiten orientiert.* Die Speicherplätze für solche dynamisch erzeugten Daten werden mittels new angefordert und zugeordnet ("allokiert"). Dieser Speicher pulsiert nicht kellerartig, daher liegen diese Speicherplätze in einem allgemeinen Speicherbereich, der Halde. Die Halde kann von vielen Programmen genutzt werden. Die Speicherplätze in der Halde werden meist explizit freigegeben, sobald die Daten nicht mehr gebraucht werden, oder sie werden mit einer Speicherbereinigung entfernt, sobald die Halde überzulaufen droht.

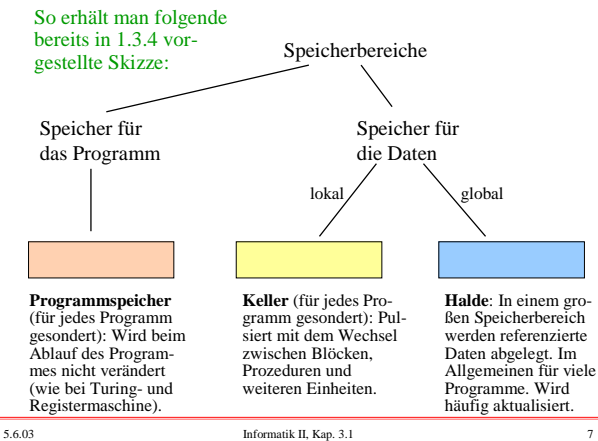

3.1.1.2 Erinnerung an Pointer/Zeiger/Listen:

Listen sind Folgen von Elementen des gleichen Datentyps. Sie werden durch *Zeiger (pointer, access-Datentypen)* realisiert. Die Verkettung kann einfach oder doppelt, die Anordnung sequentiell oder ringförmig sein. Das erste und/oder das letzte Element sind von außen über einen Zeiger erreichbar (auch *Anker* der Liste genannt). Der Zugriff erfolgt *sequentiell*; man durchläuft also die Liste von vorne nach hinten bzw. von hinten nach vorne, um nach einem Element zu suchen oder um ein Element einzufügen. Die mit einer Liste üblicherweise verbundenen Operationen finden sich unter 1.3.3.1.

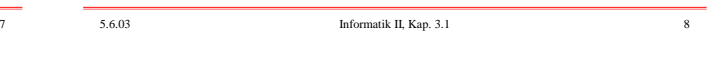

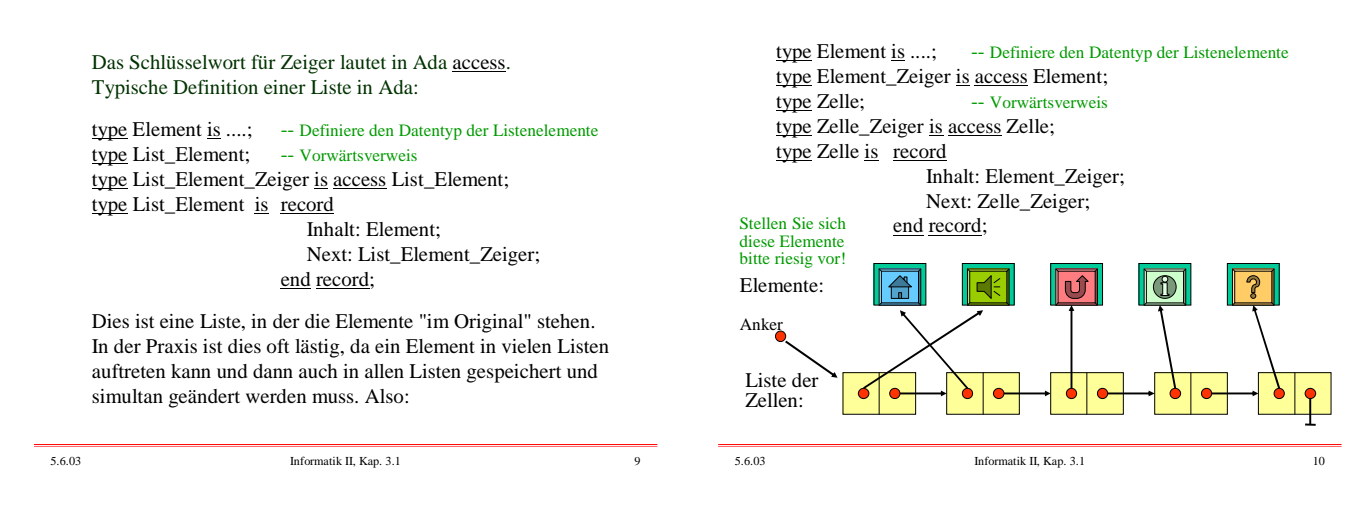

Will man die Elemente in mehreren Listen gleichzeitig verwenden, so kann dies ohne Kopien der Elemente geschehen:

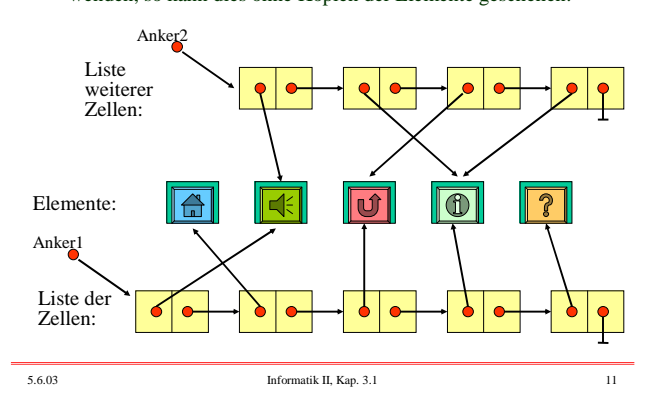

*Vorteile* dieser Zellen-Darstellung:

- Elemente können in verschiedenen Listen sein.
- Elemente werden in allen Listen gleichzeitig geändert (da nur das Original geändert werden muss).
- Das Einfügen in andere Listen ist einfach.
- Es lassen sich weitere Zugriffsstrukturen leicht aufbauen.

*Nachteile* dieser Zellen-Darstellung:

- Der Zugriff auf Elemente dauert evtl. etwas länger.
- Man braucht evtl. mehr Speicherplatz (als z.B. mit arrays).
- Es muss die Halde als Speicher verwaltet werden (meist keine direkte Kontrolle über die dortigen Abläufe).

*Hinweis:* Listen werden in der Halde abgelegt. Nur die Anker stehen im statischen Bereich oder lokalen Keller des Programms, sofern sie deklarierte Variablen sind.

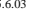

#### Bitte wiederholen aus Informatik I, WS 02/03, 1.3.3.2:

3.1.1.3 Keller (Stapel, Pushdown, Stack) sind Listen mit speziellen zulässigen Operationen, üblicherweise sind dies:

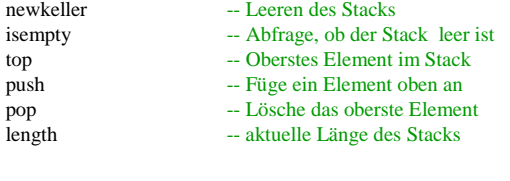

### **3.1.2 Kellerverwaltung**

Hiermit ist nicht die (recht einfache) Verwaltung eines einzelnen Kellers gemeint, sondern die Verwaltung vieler Keller in einem beschränkten linearen gemeinsamen Speicherbereich. In einem Computer werden gleichzeitig viele Programme ("jobs") verwaltet. Jedes besitzt einen lokalen Keller (die dynamischen Daten werden in der Halde abgelegt, siehe 3.1.3).

Alle Keller liegen in einem vorgegebenen Speicherbereich Sp(1..M). Manche schwanken stark, andere nur wenig. In der Regel wird der Gesamt-Speicherplatz nicht überschritten, aber wenn man jedem Programm einen festen Bereich zuweisen würde, so wird es oft einen Speicherüberlauf geben. Daher muss man den Gesamt-Speicherplatz geeignet auf die jeweils laufenden Programme verteilen. Allgemeine Formulierung des Problems:

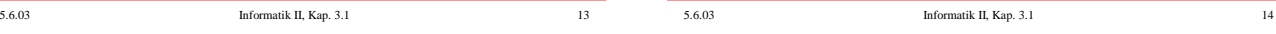

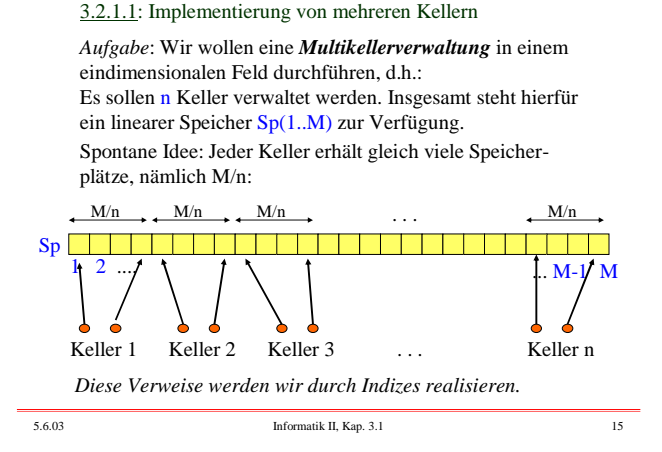

Einfachster Fall: **n = 1**. Es liegt ein einzelner Keller vor. Die Ada-Formulierung hierfür ist ein generisches Paket, z.B.:

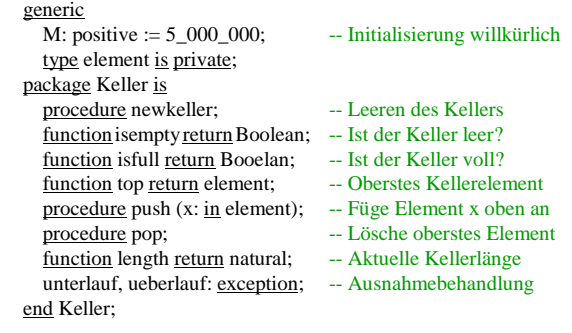

5.6.03 Informatik II, Kap. 3.1 16

Eine Instanz kann nun lauten: package Ganzzahlkeller is

Hieran schließt sich der Modulrumpf an:

| package body Keller is                                   |
|----------------------------------------------------------|
| type speicher is array $(1M)$ of element;                |
| Sp: speicher;                                            |
| index: integer range $0.M := 0$ ;                        |
| procedure newkeller is begin index $:= 0$ ; end;         |
| function isfull return Booelan is                        |
| begin return index $>=$ M; end;                          |
| procedure push $(x:$ in element) is                      |
| begin if isfull then raise ueberlauf;                    |
| else index := index + 1; $Sp(index) := x$ ; end if; end; |
|                                                          |

*< selbst schreiben: die Prozedur pop, die Funktionen isempty, length, top und die Ausnahmen unterlauf und ueberlauf >* end Keller;

5.6.03 Informatik II, Kap. 3.1 17

Nächster Fall: **n = 2**. Wenn man zwei Keller auf einem linearen Speicher Sp der Größe 1 .. M unterbringen möchte, so wird man den ersten Keller von 1 an aufwärts und den zweiten Keller mit M beginnend abwärts implementieren.

*Aufgabe:* Realisieren Sie diesen Fall selbst!

new Keller (M  $=$  800\_000, element  $=$  integer);

3.1.2.2 Allgemeiner Fall: **n** ≥ **3**. Vorhandener Speicher Sp(1..M). Hier gibt es mindestens zwei Varianten:

- *Variante 1:* Jeder Keller hat seine eigene maximale Größe, die in Max:  $array(1..n)$  of natural abgelegt ist

(einfachster Fall: Max(i) =  $\lfloor M/n \rfloor$  für alle i) und für die gilt n  $\lambda$ 

$$
\sum_{i=1}^{n} \text{Max}(i) \leq N
$$

Dieser Fall wird wie "n=1" behandelt, indem überall die Nummer des Kellers hinzugefügt wird und jeder Keller unabhängig von den anderen ist. Es gibt dann zwei Felder für die Adresse vor dem Beginn des i-ten Kellers ("Base") und für seine aktuelle oberste Position ("Index") mit  $0 \leq$ Index(i)-Base(i)  $\leq$ Max(i) für i = 1, 2, ..., n. Wir formulieren dies nun genau aus.

5.6.03 Informatik II, Kap. 3.1 19

*Implementierung:* Jeder Keller erhält den gleichen Platz der Größe M/n. Wir verwenden hierfür zwei Zeiger bzw. Indizes:

**Base(i)** zeigt auf den Speicherplatz, der unmittelbar vor dem Bereich für den i-ten Keller liegt; **Index(i)** zeigt auf den Speicherplatz, auf dem sich das oberste

Element des i-ten Kellers befindet.

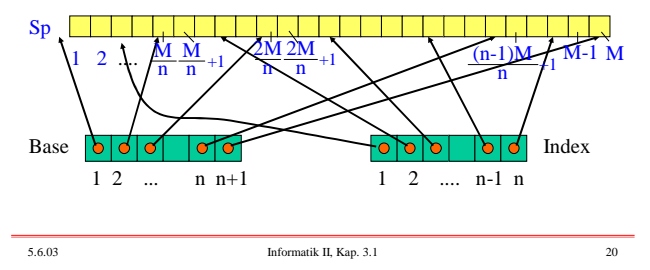

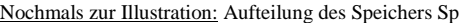

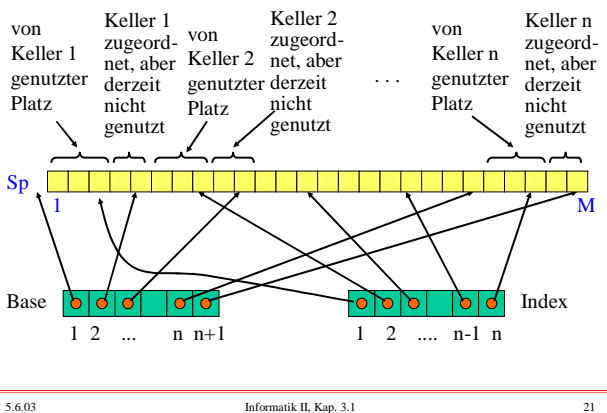

3.1.2.3 Ada Deklarationen hierzu: (MKV = Multikellerverwaltung)

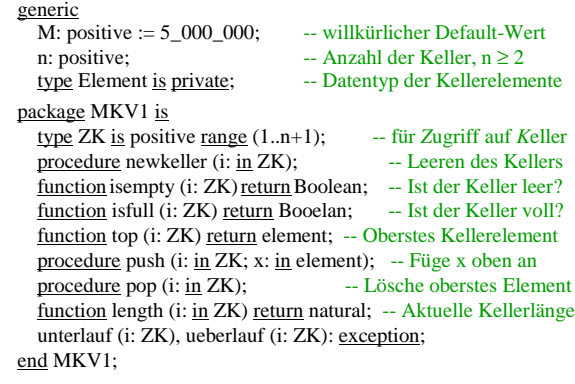

5.6.03 Informatik II, Kap. 3.1 22

Paketrumpf hierzu: (MKV = Multikellerverwaltung)

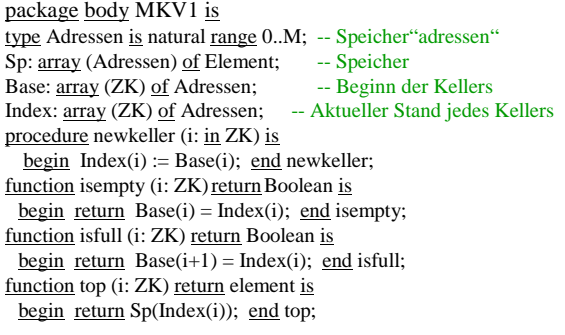

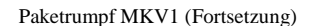

procedure push (i: in ZK; x: in element) is begin if isfull(i) then raise ueberlauf (i); else Index(i) := Index(i) + 1;  $Sp(Index(i)) := x; end$  if; end push; procedure pop (i: in ZK) is begin if isempty(i) then raise unterlauf(i); else Index(i) := Index(i) - 1; end if; end pop; function length (i: ZK) return natural is begin return Index(i)-Base(i); end length;  $exception$  when  $...$  =>........ end MKV1;

Eine konkrete Instanz für zehn Keller könnte dann sein (hier wird der voreingestellte Wert von M genommen):

package Zahlenkeller is new MKV1(n = > 10; Element = > integer); use Zahlenkeller; ...

for i in 1..n loop Base(i) := (i-1)\*( $M/n$ ); Index(i):=Base(i); end loop;  $Base(n+1) := M; ...$ 

Nachteilig ist, dass die Multikellerverwaltung zusammenbricht, falls irgendein Keller überläuft. In der Regel stehen ja noch weitere Speicherplätze in Sp zur Verfügung.

Es gibt diverse nahe liegende Veränderungen. Diese ersetzen alle "raise ueberlauf(i)" durch den Prozeduraufruf "umordnen(i)", um weiteren Speicherplatz bereitzustellen (siehe unten in Variante 2): procedure umordnen (i: in ZK); ...

5.6.03 Informatik II, Kap. 3.1 25

3.1.2.4 *Variante 2:* Die Größe jedes einzelnen Kellers ist nicht vorab beschränkt und alle Keller zusammen sollen den Speicherplatz der Größe M möglichst gut nutzen. Hierfür muss es wiederum zwei Felder Base, Index: array (1..n) of natural geben, für die zu jedem Zeitpunkt gilt

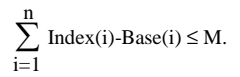

Wenn einer der Keller überläuft (d.h. push-Operation bei  $Index(i) = Base(i+1)$  und wenn zugleich andere Keller den ihnen zugewiesenen Bereich noch nicht voll ausnutzen, so muss der Speicherplatz neu auf die Keller verteilt werden. Hier sind mehrere Untervarianten möglich.

5.6.03 Informatik II, Kap. 3.1 26

#### Möglichkeit 1:

Schaue nach, ob der rechte oder linke Nachbar des Kellers i noch genügend freien Platz hat und tritt dann die Hälfte dieser Plätze an den Keller i ab.

#### Möglichkeit 2:

Suche einen Keller j mit maximal viel freiem Platz, das heißt, Index(j)-Base(j) ist maximal, und tritt die Hälfte dieser Plätze an den Keller i ab. Konkret muss dann der Speicherbereich zwischen den Kellern i und j um q Speicherplätze verschoben werden, wobei q die Hälfte der freien Plätze von Keller j ist.

#### Möglichkeit 3:

Berechne den Speicherplatz, den jeder Keller bekommen soll, neu, indem jedem Keller eine Mindestzahl an Plätzen und weitere Plätze entsprechend seines bisherigen Wachstums zugewiesen werden, und ordne den Speicher dann komplett um.

5.6.03 Informatik II, Kap. 3.1 27

procedure umordnen (i: in ZK) is k: ZK; j, q: Adressen; **begin**  $k := i$ ;  $\overline{\phantom{a}}$  -- Teste auch, ob beim Keller k mindestens 2 Plätze frei sind if  $(i=1)$  and  $(Index(2) + 1 < Base(3))$  then  $k := 2$ ; elsif  $(i=n)$  and  $(Index(n-1)+1 < Base(n))$  then  $k := n-1$ ; elsif Base(i) - Index(i-1) + 1 < Base(i+2) - Index(i+1) then  $k := i+1$ ; elsif Index(i-1) + 1< Base(i) then  $k := i-1$ ; end if; -- Keller k dient nun als Platz-Lieferant if k=i then raise ueberlauf; elsif k<i then  $\overline{q}$  := (Base(k+1) - Index(k))/2; --Hälfte des freien Platzes  $Base(i) := Base(i) - q; Index(i) := Index(i) - q;$ for j in Base(i)..Index(i) loop  $Sp(j) := Sp(j+q)$ ; end loop; else < das Gleiche, nur nach oben verschieben; selbst einfügen > end if; Möglichkeit 1: (nur die benachbarten Keller betrachten)

5.6.03 Informatik II, Kap. 3.1 28

Ein Abbruch kann geschehen, obwohl noch irgendwelche anderen Keller ihren Platz kaum benötigen. Denn man prüft ja nur die benachbarten Keller ab. Auch kann "umordnen"

Eventuell wird die Prozedur "umordnen" nach q Schritten erneut aufgerufen. (Aber dann ist ohnehin nur noch wenig

Die Prozedur "umordnen" wird sehr schnell abgearbeitet.

procedure umordnen (i: in ZK) is k: ZK; j, q: Adressen; begin  $k := 1$ ;  $\qquad \qquad -$  Suche Keller k mit maximal freiem Platz for j in 2..n loop  $\overline{\text{if (Base(i+1))}}$ -Index(j)) > (Base(k+1)-Index(k)) then  $k := j$ ; end if; end loop; if Base( $k+1$ ) <= Index( $k$ ) + 1 then raise ueberlauf; elsif k<i then  $\overline{q}$  := (Base(k+1)-Index(k))/2; --Hälfte des freien Platzes for  $j$  in  $k+1$ ..i loop  $Base(j) := Base(j) - q; Index(j) := Index(j) - q; end loop;$ for j in Base(k+1)..Index(i) loop Sp(j) :=  $Sp(j+q)$ ; end loop; else < das Gleiche, nur nach oben verschieben; selbst einfügen > end if; Möglichkeit 2: (Keller, der maximal viel Platz abgeben kann, suchen)

*Vorteil:*

*Nachteil der Möglichkeit 1:*

*Nachteil von Möglichkeit 2:*

freier Speicherplatz vorhanden.)

relativ rasch wieder aufgerufen werden.

end umordnen;

5

#### 3.1.2.5 Möglichkeit 3: (Garwick-Algorithmus)

- Berechne den insgesamt freien Platz aller Keller ("sum").

- Berechne den gesamten Zuwachs seit dem letzten Umordnen.

- Verteile 10% des freien Platzes gleichmäßig an alle Keller.

- Verteile 90% des freien Platzes proportional zum Zuwachs. Um den Zuwachs zu berechnen, muss man sich in einem array *AltIndex* merken, welches die Indexpositionen *unmittelbar nach* dem letzten Umordnen waren. Um die Umordnung durchzuführen, muss man die neuen Basispositionen in einem array *NewBase* notieren. Der Zuwachs ergibt sich dann aus der Summe der Werte (Index(j)-AltIndex(j)), aber man darf hierfür nur die positiven Werte aufaddieren. NewBase(j) ergibt sich aus den Newbase-Werten der darunter liegenden Keller erhöht um den festen Anteil u, der jedem Keller zusteht, und dem Zuwachs-Anteil. Die Formeln wollen wir zunächst genau angeben.

5.6.03 Informatik II, Kap. 3.1 31 5.6.03 Informatik II, Kap. 3.1 32

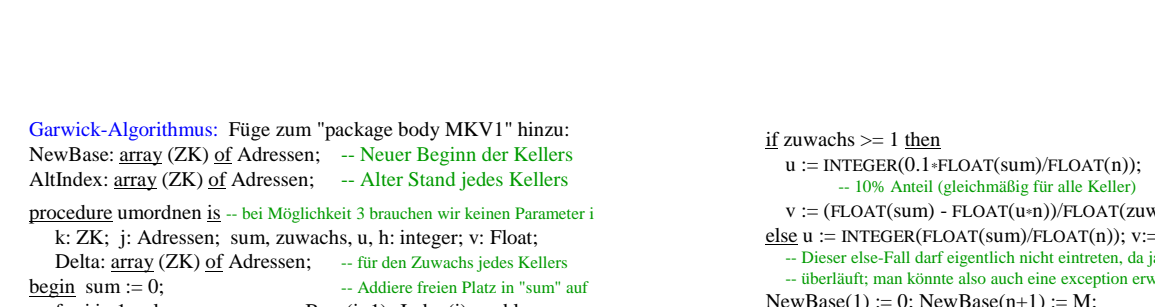

for  $j$  in 1..n loop sum:=sum+Base( $j+1$ ) - Index( $j$ ); end loop; if sum  $<=$  n then raise ueberlauf; -- Nicht genug Platz frei; bei sum > n vermeidet man eine unendliche

-- Schleife durch ständig erneutes Aufrufen des Garwickalgorithmus else zuwachs := 0; -- ermittle Zuwächse seit letztem "umordnen" for j in  $ZK$  loop  $h := Index(j)$  - AltIndex(j);

if  $h > 0$  then Delta(j) := h; zuwachs := zuwachs + h; else Delta $(i) := 0$ ; end if; end loop;

5.6.03 Informatik II, Kap. 3.1 33

Garwick-Algorithmus: Verwaltung des Speichers Sp

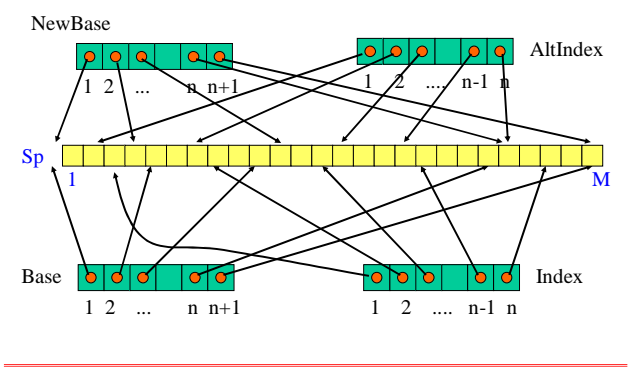

Zu berechnende Größen (u und w gerundet, weil ganzzahlig):

sum := gesamter freier Speicherplatz aller n Keller zuwachs :=

Summiere die nichtnegativen Werte von Index(j) - Altindex(j) Hier werden nur die Keller berücksichtigt, die seit dem letzten Umordnen gewachsen sind.

 $u := | (sum/10)/n |$ 

 u ist der 10% Anteil am freien Speicherplatz, der gleichmäßig jedem Keller zugewiesen wird.

u\*n sind die freien Speicherplätze, die vorab an alle Keller verteilt werden. sum-u\*n ist der restliche Speicherplatz, der nach Zuwachs zuzuordnen ist.

 $v := (sum - u * n) / z$ uwachs),  $w := \lfloor v * \delta \rfloor$ 

Wenn ein Keller um δ Plätze gewachsen ist, so erhält er diese w zusätzlichen Speicherplätze, aber nur im Falle  $\delta$  > 0. (v ist der Faktor je Zuwachseinheit.)

Damit sind die Formeln in folgender Prozedur "umordnen" erklärt (diese Prozedur braucht keine Parameter mehr):

 $\text{wachs}$ );  $= 0$ ; end if; ia ein Keller  $vecken.$  $NewBase(1) := 0$ ;  $NewBase(n+1) := M$ ; for  $j$  in  $2 \dots n$  loop  $NewBase(j) := NewBase(j-1) + Index(j-1) - Base(j-1)$  $+ u + INTEGR(Delta(i-1)*v - 0.5);$  end loop; speicherumordnen; for j in ZK loop AltIndex(j) := Index(j); end loop;

end if; end umordnen;

5.6.03 Informatik II, Kap. 3.1 34

procedure speicherumordnen is

*Unterprozedur zu "umordnen":*

m, j, k: ZK; begin  $j := 2$ ;

end if;  $i := k + 1$ : end loop; end speicherumordnen;

while  $(j \le n)$  loop  $k := i$ :

if  $NewBase(k) < Base(k)$  then verschieben(k); else while NewBase(k+1) > Base(k+1) loop

 $k := k + 1$ ; end loop; -- Diese Schleife endet spätestens für  ${\bf k}={\bf n}$ for m in reverse j..k loop verschieben(m); end loop;

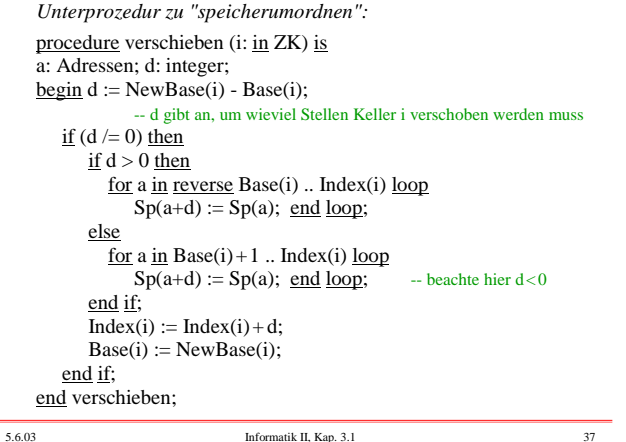

#### **3.1.3 Haldenverwaltung**

Daten oder Objekte lassen sich durch Zeiger miteinander verflechten. Früher sprach man dann von "Geflechten", die im Speicher aufzubauen sind. Heute bezeichnet man diese Strukturen meist als Vernetzungen oder - mathematisch als *Graphen* (vgl. 1.3.3.4).

Um solche Geflechte oder Vernetzungen aufzubauen, muss in jedem Datenobjekt mindestens ein Zeiger existieren.

Existiert genau ein Zeiger, so kann man nur Listen aufbauen. Ab zwei Zeigern lassen sich stark vernetzte Strukturen realisieren. Beispiel: Binäre Bäume. Siehe hierzu "Einführung in die Informatik I", WS 02/03: 1.1.5.7, 1.6.4.4 und der Einschub in 1.6.4.3.

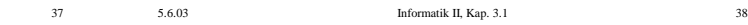

#### *Erläuternder Hinweis:*

In der Implementierung werden "Zeiger" stets durch die "Adresse eines Speicherplatzes", ab der die referenzierte Struktur beginnt, dargestellt.

Grund: Man beachte, dass heutige Rechner in der Regel einen ein-dimensionalen Speicher besitzen, auf dessen Speicherplätze über einen Index von 0 bis 2 s -1 (für eine natürliche Zahl s) zugegriffen wird. Einen Zeiger implementiert man daher als die Adresse derjenigen Speicherzelle, ab der das Objekt, auf das verwiesen wird, steht.

diese Datenobjekte im Laufe der Rechnungen nicht mehr gebraucht werden, sollten sie explizit wieder frei gegeben werden (in Ada mit Hilfe des pragmas "Controlled" und der Prozedur FREE). Die Verwaltung erfolgt über eine Freispeicherliste. Werden die nicht mehr benötigten Speicherplätze nicht wieder

3.1.3.1 Halde *(engl.: Heap)*: Dies ist ein Speicherbereich, dessen Größe hinreichend groß ist, um die mittels new erzeugten Datenobjekte (Zugriff über Zeiger!) abzulegen. Wenn

frei gegeben, so liegen nach einiger Zeit in der Halde viele unnütze Datenobjekte herum (= Daten, auf die nicht mehr von irgendeinem lokalen Speicher aus zugegriffen werden kann). So kann die Halde rasch voll werden. Um dann weiterarbeiten zu können, müssen die nicht mehr benötigten Datenobjekte erkannt, ihre Speicherplätze frei gegeben und die Halde in geeigneter Weise umorganisiert werden (Speicherbereinigung).

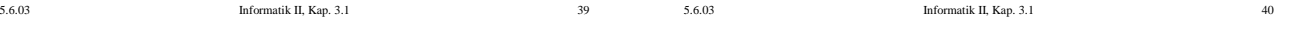

#### 3.1.3.2 Freispeicherliste

Um die dynamischen Daten der Halde zu verwalten, tragen wir die freien Speicherplätze in eine "Freispeicherliste" ein, aber nicht jede Speicherzelle einzeln, sondern immer ganze "Datenblöcke".

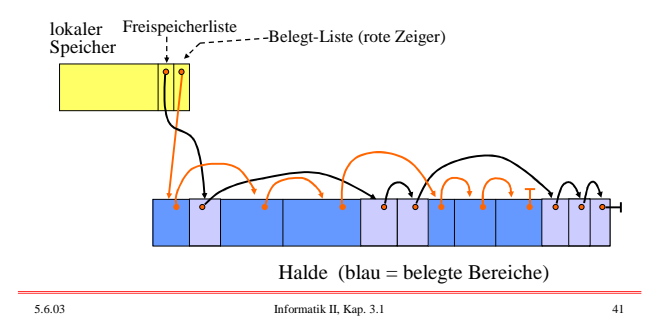

Benutzen mehrere Programme die Halde, so werden die "Freispeicherliste" und eventuell auch eine "Belegt-Liste" vom Betriebssystem verwaltet. Folgende Aufgaben sind unter anderen Fragestellungen zu lösen:

- 1. Ein Programm fordert einen Speicherplatzbereich der Größe "G" an. Weise dem Programm einen geeigneten Bereich in der Halde zu und modifiziere die Freispeicherliste.
- 2. Ein Programm gibt einen Speicherplatzbereich wieder frei. Füge diesen Bereich "geschickt" in die Freispeicherliste ein.
- 3. Verschmelze aneinander grenzende freie Datenblöcke der Halde zu größeren Einheiten.

- 4. Falls keine Zuweisung erfolgen kann, ordne die Halde so um, dass alle freien Bereiche nebeneinander liegen (das ist nicht trivial). Füge hierbei alle Datenblöcke, die nicht mehr benutzt werden, in die Freispeicherliste ein.
- 5. Falls auch dies nicht erfolgreich ist, führe einen Austausch der Speicherinhalte mit dem Hintergrundspeicher durch (Stichwort: Seitenaustauschstrategien, Paging; siehe Vorlesungen über Betriebssysteme).

Um diese Aufgaben durchzuführen, muss die Freispeicherliste oft durchlaufen werden, wobei wir die Datenblöcke, die zur Freispeicherliste gehören, markieren, um sie später "erkennen" zu können. Ein Datenblock muss also neben dem Inhalt, den das jeweilige Programm hineinschreibt, mindestens seine Größe, ein Markierungsfeld und den Verweis auf den nächsten freien Datenblock enthalten.

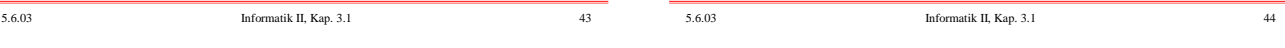

type DBlock;

type DBlock is record

type DBlockzeiger is access DBlock;

größe: 1..maxgröße;

mark: Boolean; next: Blockzeiger; end record;

5.6.03 Informatik II, Kap. 3.1 45 11

**"größe" viel Speicherplatz**

größe mark next

60 | | | ein Datenblock

Verankerung Datenblöcke in der Halde

3.1.3.3 Bearbeitungsstrategien: Ein Programm fordert einen Datenblock mit m Speicherplätzen an.

# Algorithmus 1: **First Fit**

Skizze:

Freispeicherliste

Gehe die Freispeicherliste durch, bis ein Datenblock D mit größe ≥ m gefunden ist.

Mache hieraus zwei Datenblöcke: Einen mit m+x und einen mit größe-m-x Speicherplätzen (x = Speicherplatz für größe, mark und next, siehe Datentyp DBlock auf früherer Folie). Füge diese beiden Datenblöcke in die Freispeicherliste anstelle des DBlocks D ein.

Klinke den ersten dieser beiden Datenblöcke aus der Freispeicherliste aus und weise ihn dem Programm zu. *Hinweise:* Falls der zweite Block "zu klein" ist, vermeide die Aufspaltung in zwei Datenblöcke und weise ganz D dem Programm zu. Falls kein geeigneter Block D existiert, rufe die Speicherbereinigung auf, siehe unten.

Freispeicherliste 62 Die freien Datenblöcke sind irgendwo in der Halde verteilt. Dazwischen liegen irgendwo die von Programmen belegten Datenblöcke.

Wir legen daher folgenden Datentyp "DBlock" für Datenblöcke fest. Es sei eine natürliche Zahl "maxgröße" (= die maximale Größe an Speicherplätzen je Datenblock) vorgegeben:

> ... < Komponenten, die insgesamt genau "größe" viele Speicherplätze belegen > ...

Jeder DBlock belegt also größe + x viele Speicherplätze in der Halde, wobei x die Zahl der Speicherplätze für "größe", "mark" und "next" bezeichnet. (generic-Formulierung in Ada? Selbst!)

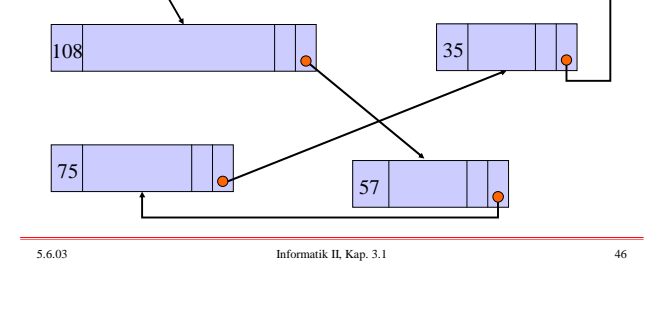

#### Algorithmus 2: **Best Fit**

Gehe die gesamte Freispeicherliste durch und ermittle den kleinsten Datenblock D mit größe  $\geq$  m. Fahre anschließend fort wie bei "First Fit".

*Welche Strategie ist besser?*

Bei beiden Methoden entstehen im Lauf der Zeit viele kleine Datenblöcke, die verstreut in der Halde liegen. Diese sog. "Fragmentierung" des Speichers erfordert häufige Aufrufe der Speicherbereinigung. In der Praxis erweist sich die Best-Fit-Strategie gegenüber der "First-Fit-Strategie" nach einiger Zeit als schlechter, da hierbei besonders kleine Datenblöcke entstehen; außerdem muss bei Best-Fit stets die gesamte Freispeicherliste durchlaufen werden.

Aus der Praxis weiß man: Solange der freie Speicher etwa ein Drittel der Halde ausmacht, ist die First-Fit-Strategie gut anwendbar. Wird aber der freie Platz geringer, so muss oft eine zeitaufwändige Speicherbereinigung durchgeführt werden, die zu Wartezeiten bei den "Kunden" führt.

Recht nachteilig ist auch die Zeit, die beim Durchlaufen der Liste verstreicht. Zwei Ideen zur Verbesserung:

- Halte die Freispeicherliste stets nach der Größe der Datenblöcke sortiert. Nachteil: Das Einfügen freigegebener Speicherbereiche ist dann aufwändiger, dafür erfolgt aber die Suche nach einem passenden DBlock schneller.
- Lege einen binären Suchbaum über die Freispeicherliste. Die Suche erfolgt dann viel schneller. Nachteil: Weiterer Speicherplatz. Beachte: Diese Suchbäume müssen ebenfalls in der Halde untergebracht werden, da sie dynamische Datenstrukturen sind.

5.6.03 Informatik II, Kap. 3.1 49